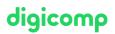

# Configuring and Operating Microsoft Azure Virtual Desktop – Intensive Training («AZ140»)

This AZ-140 training takes place in an intensive format where you have full day sessions with our MCT experts. After completing the training you still have access to Learning Support for 30 more days to prepare for the exam and ask questions.

Duration: 3 days Price: 2'550.– Course documents: Official Microsoft Courseware and Microsoft Learn Vendor code: AZ-140

## Content

The content of this intensive training is derived from the exam «AZ-140: Configuring and Operating Microsoft Azure Virtual Desktop». Start preparing for the course on Microsoft Learn now and use the Learning Support if you have any questions. During the intensive training days with the instructor you will work with the official Microsoft course material (more information under «Methodology & didactics»).

This course teaches Azure administrators how to plan, deliver, and manage virtual desktop experiences and remote apps, for any device, on Azure. Students will learn through a mix of demonstrations and hands-on lab experiences deploying virtual desktop experiences and apps on Azure Virtual Desktop and optimizing them to run in multi-session virtual environments.

#### Course outline:

#### Module 1: Plan a Windows Virtual Desktop Architecture

In this module, you will learn how to assess existing physical and virtual desktop environments, plan and configure name resolution for Active Directory (AD) and Azure Active Directory Domain Services (Azure AD DS), and plan for Windows Virtual Desktop client deployments. **Lessons:** 

- Windows Virtual Desktop Architecture
- Design the WVD architecture
- Design for user identities and profiles

#### Lab: Prepare for deployment of Azure Windows Virtual Desktop (Azure AD DS) Lab: Prepare for deployment of Azure Windows Virtual Desktop (AD DS)

#### Module 2: Implement a WVD Infrastructure

In this module, you will learn how to manage connectivity to the internet and on-premises networks, create a host pool by using the Azure portal, deploy host pools and hosts by using Azure Resource Manager templates, apply OS and application updates to a running WVD host, and create a master image.

#### Lessons:

- Implement and manage networking for WVD
- Implement and manage storage for WVD
- Create and configure host pools and session hosts
- Create and manage session host image

Lab: Create and configure host pools and session hosts (Azure AD DS) Lab: Deploy host pools and session hosts by using the Azure portal (AD DS) Lab: Implement and manage storage for WVD (Azure AD DS)

#### Lab: Deploy host pools and hosts by using Azure Resource Manager templates Lab: Deploy and manage host pools and hosts by using PowerShell

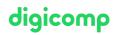

#### Module 3: Manage Access and Security

In this module, you will learn how to plan and implement Azure roles and RBAC for WVD, implement Conditional Access policies for connections, plan and implement MFA, and manage security by using Azure Security Center.

#### Lessons:

- Manage access
- Manage security

#### Lab: Configure Conditional Access policies for connections to WVD (AD DS)

#### Module 4: Manage User Environments and Apps

In this module, you will learn how to plan for FSLogix, install FSLogix, configure Cloud Cache, deploy an application as a RemoteApp, and implement and manage OneDrive for Business for a multi-session environment.

Lessons:

- Implement and manage FSLogix
- Configure user experience settings
- Install and configure apps on a session host

#### Lab: Windows Virtual Desktop profile management (Azure AD DS) Lab: Windows Virtual Desktop profile management (AD DS) Lab: Windows Virtual Desktop application packaging (AD DS)

#### Module 5: Monitor and maintain a WVD infrastructure

In this module, you will learn how to plan and implement a disaster recovery plan for WVD, configure automation for WVD, implement autoscaling in host pools, and optimize session host capacity and performance.

#### Lessons:

- Plan and implement business continuity and disaster recovery
- Automate WVD management tasks
- Monitor and manage performance and health

#### Lab: Implement autoscaling in host pools (AD DS)

## **Key Learnings**

- Selecting an appropriate licensing model for Windows Virtual Desktop
- Implementing networking for Windows Virtual Desktop
- Managing Windows Virtual Desktop session hosts by using Azure Bastion
- Configuring storage for FSLogix components
- Creating and managing session host images
- Implementing Azure roles and role-based access control (RBAC) for Windows Virtual Desktop
- Configuring user Windows Virtual Desktop experience settings
- Installing and configuring apps on a session host
- Implementing business continuity and disaster recovery
- Monitoring and managing Windows Virtual Desktop performance

# Methodology & didactics

# digicomp

## Digicomp Blended Learning Approach:

- **Pre-Study:** As soon as you have booked the training, you will receive access to our exclusive Learning Support and can individually familiarize yourself with the Microsoft Learn content. We recommend that you go through the content superficially and invest a little more time in those areas where a lot of knowledge is missing.
- After-Study: After the training you will have access to the Learning Support for another 30 days and can continue to work on the subject matter as required to ensure a lasting learning experience.
- Learning Support: By means of forums, you have the opportunity to ask questions at any time and within a few hours you will receive a solution that will help you get ahead.

# Target audience

Students for AZ-140: Configuring and Operating Microsoft Azure Virtual Desktop are interested in delivering applications on Azure Virtual Desktop and optimizing them to run in multi-session virtual environments. As an Azure Virtual Desktop administrator, you will work closely with the Azure Administrators and Architects, along with Microsoft 365 Administrators. Azure Virtual Desktop administrator responsibilities include planning, deploying, packaging, updating, and maintaining the Azure Virtual Desktop infrastructure. They also create session host images, implement and manage FSLogix, monitor Azure Virtual Desktop performance, and automate Azure Virtual Desktop management tasks.

## Requirements

• Microsoft Azure Administrator – Intensive Training («AZ104»)

## Certification

This intensive training prepares you for:

- Exam: «AZ-140: Configuring and Operating Microsoft Azure Virtual Desktop» for the
- Certification: «Microsoft Certified: Azure Virtual Desktop Specialty»

## Any questions?

We are happy to advise you on +41 44 447 21 21 or info@digicomp.ch. You can find detailed information about dates on www.digicomp.ch/coursesmicrosoft-technology/microsoft-azure/course-configuring-and-operatingmicrosoft-azure-virtual-desktop-intensive-training-az-140